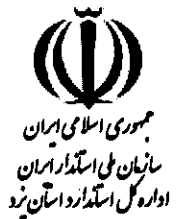

شماره: تاريخ: ييوست:

۱ از ۴

## برگ شرایط شرکت در مناقصه دستگاه آزمایشگاهی

۱- متقاضی باید فرم تقاضای شرکت در مناقصه را به همراه تصویر کارت ملی و ضمانت نامه ای به مبلـغ ۹۰٬۰۰۰٬۰۰۰ **ریال** که می تواند شامل یکی از موارد زیر: الف- ضمانت نامه بانکی ( ضمانت نامه شرکت در مناقصه) ب- سپرده نقدی در وجه حساب سپرده اداره کل استاندارد به شماره حساب۲۰۰۱۰۹۴۴۵۹۰۴۰۰ نزد بانک ملی دارایی ج- إوراق مشاركت باشد را در پاکت "الف" و فرم پیشنهاد قیمت همراه با برگ شرایط شرکت در مناقصه را در پاکت "ب" قرار داده و پاکتهـا مهر و موم شده حداکثر تا پایان وقت اداری پنجشنبه مـورخ ۹۱/۱۰/۲۸ بـه اداره اداری و مـالی، سـرکار خـانم زحمــتکش تحویل و رسید دریافت دارند. ضمناً سپرده هایی که از مبلغ فوق کمتر و یا مورد تضمین دارای اشـکال (مخـدوش ) باشـد قابل رسیدگی نخواهد بود . ۲- فرم تقاضای شرکت در مناقصه باید خوانا و بدون خط خوردگی با درج مشخصات کامل دستگاه تنظـیم و چنانچــه ایــن موارد رعایت نگردد، پیشنهاد رد خواهد شد. ۳- برنده مناقصه باید حداکثر ظرف مدت ۵ روز ( بجز ایام تعطیل ) پس از اعـلام نتیجـه مناقـصه (**در محـل اداره کـل استاندارد استان یزد**) حاضر و نسبت به عقد قرارداد و ارائه ضمانت نامه حسن انجام تعهدات اقدام و در غیر ایــن صــورت وجه تضمینی ً به نفع آدولت ضبط گردیده و از نفر دوم دعوت بعمل خواهد آمد و در صورت حاضر نشدن نفـر دوم سـپرده وی نیز به نفع دولت ضبط می گردد و مناقصه تجدید خواهدشد. ۴- به درخواستهای فاقد وجه تضمین و یا مبهم ترتیب اثر داده نمی شود. ۵- هزینه آگهی در روزنامه کشوری بعهده برنده مناقصه (فروشنده) خواهد بود . ۶- شرکت کارکنان دولت در مناقصه منع قانونی دارد. ۷- سپرده نفر دوم تا عقد قرارداد با برنده مناقصه مسترد نخواهد شد لیکن سپرده سایر شرکت کنندگان در مناقصه پس از طی مراحل قانونی ً و اداری به وسیله اداره کل استاندارد استان یزد پرداخت می گردد. ۸– در صورت تساوی مبلغ پیشنهادی شرکت کنندگان در مناقصه با توافق طرفین قرارداد منعقد خواهد شد.

يزد-بلوار دانشجو-مجتمع ادارات –خيابان استاندارد-كديستي:۸۹۱۶۹۹۷۷۵۶ تلفنخانه:٩-٨٢٥٢٦٧ و ٨٢٥٢٦٦٦ نمایر: ۸۲۵۳۲۵۵ يست الكترونيكي:Yazd@isiri.com آدرس پایگاه اینترنتی: www.yazdstandard.ir .

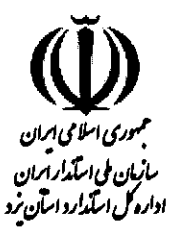

شماره: تارىخ: پيوست:

۲ ز ۴

۹- محل دریافت فرم شرکت در مناقصه: یزد – بلوار دانشجو – مجتمع ادارات – خیابان اسـتاندارد – اداره کـل اسـتاندارد استان یزد می باشد.

۱۰- هر فرد می تواند فقط یکباردر مناقصه شرکت نموده و خارج از این ترتیب اثری داده نخواهد شد . ١١- ضمناً شركت كنندگان در مناقصه لازم است يک نسخه کپي مدارک ارسال را نزد خود نگهداري نمايند تا در صـورت لزوم ارائه گردد.

مراتب فوق ملاحظه گردید.

نام و نام خانوادگی/شرکت مهر و امضاء مجاز

تاريخ**؟** مس

 $\mathcal{L}(\mathcal{A})$  and  $\mathcal{L}(\mathcal{A})$ 

 $\mathcal{A}$  , and  $\mathcal{A}$ 

يزد-بلوار دانشجو-مجتمع ادارات -خيابان استاندارد-كدپستي:۸۹۱۶۹۹۷۷۵۶

نمابر: ٨٢٥٣٢٥٥

تلفنخانه:٩-٨٢٥٢٦٧ و ٨٢٥٢٦٦٦

يست الكترونيكي:Yazd@isiri.com

آدرس پایگاه اینترنتی: www.yazdstandard.ir

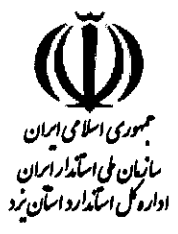

 $\ddot{\phantom{a}}$ 

شماره: تاريخ: پيوست:

 $\bar{z}$ 1961 P.  $\hat{\mathbf{v}}_2$ 

**فرم تقاضای شرکت در مناقصه** 

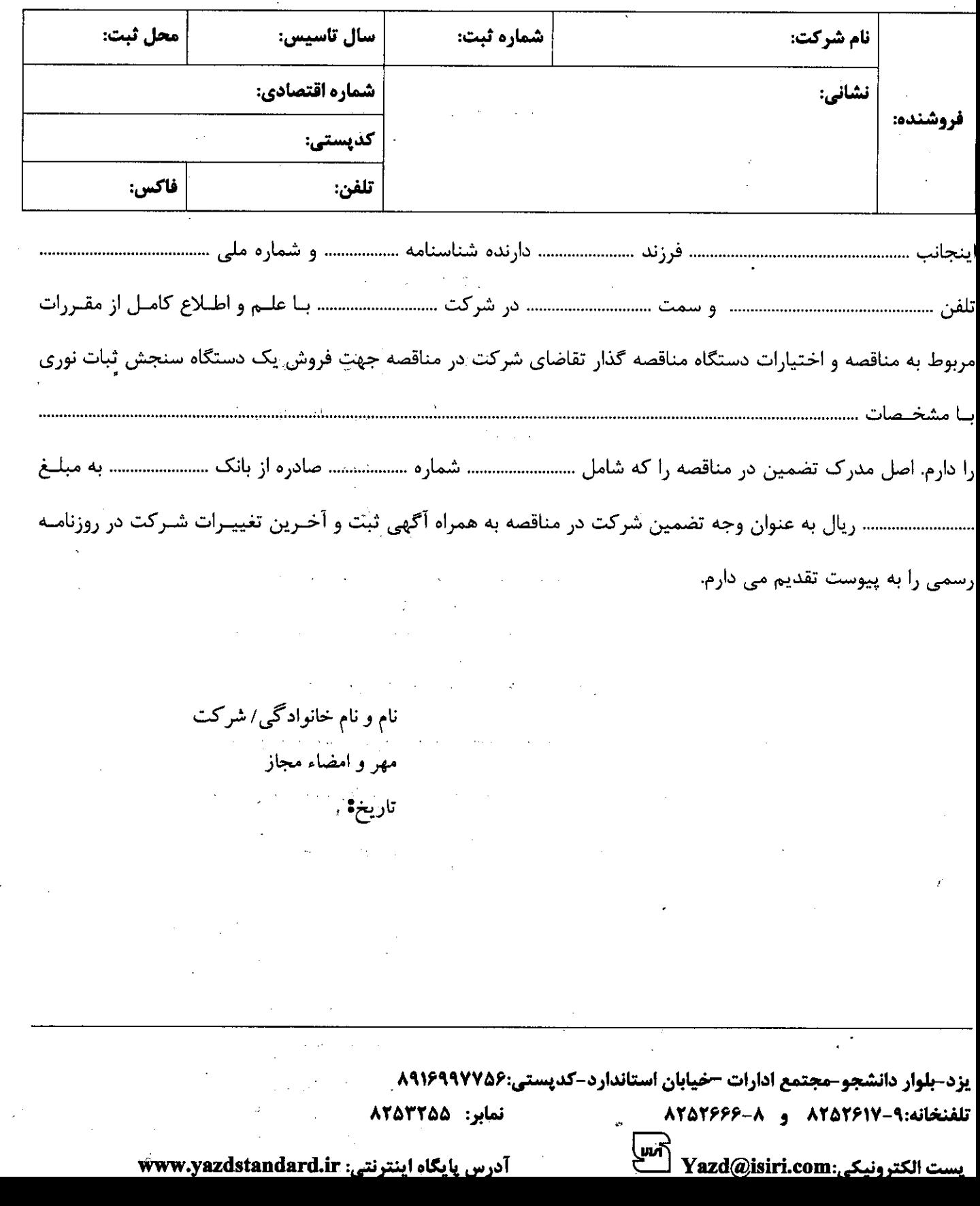

 $\mathbf{Y}$ از ۲

ਾ<br>ਹੁੰਦਾ ਨੂੰ

 $\frac{1}{2}$ 

 $\mathfrak{h}$ 

 $\mathcal{A}$ 

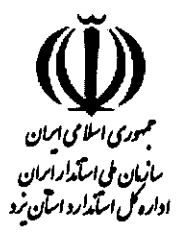

(( فرم پیشنهاد قیمت ))

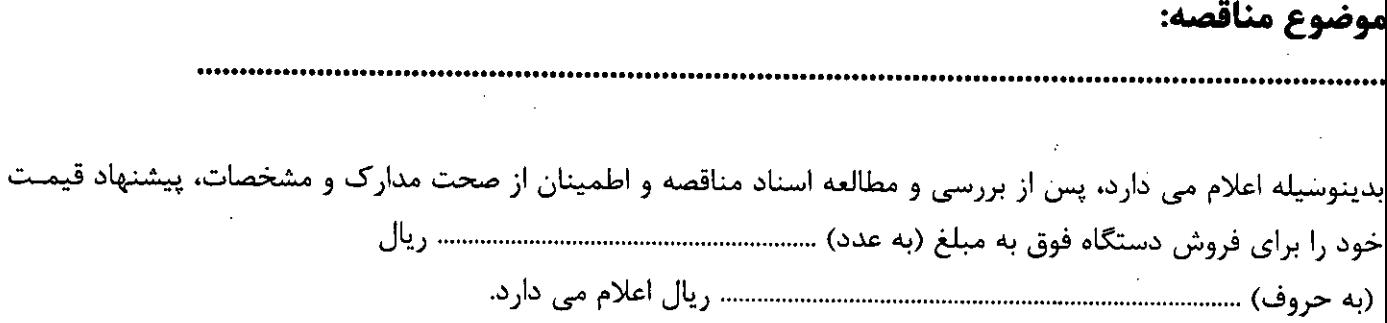

نام و نام خانوادگی/شرکت مهر و امضاء مجاز تاريخ!

آدرس متقاضى :

يزد-بلوار دانشجو-مجتمع ادارات -خيابان استاندارد-كدپستي:۸۹۱۶۹۹۷۷۵۶

∫™ๅ

نمابر: **۸۲۵۳۲۵۵** 

تلفنخانه:٩-٨٢٥٢٦٧ و ٨٢٥٢٦٦٦

Vww.yazdstandard.ir آدرس پایگاه اینترنتی:

يست الكترونيكي:Yazd@isiri.com

کاز۴

ć

شماره:

تاريخ: پيوست: